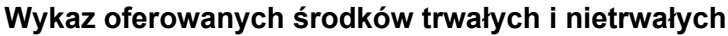

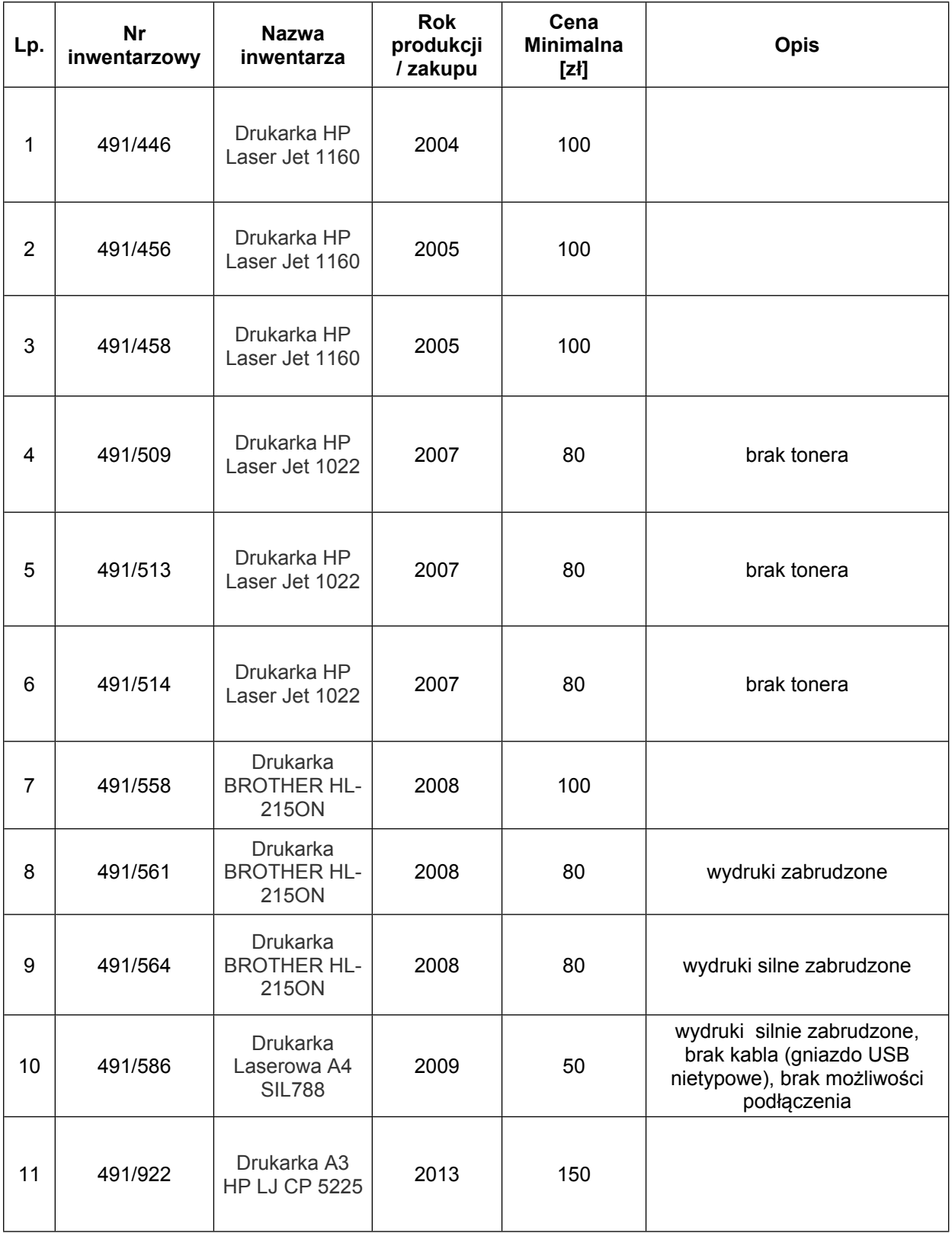

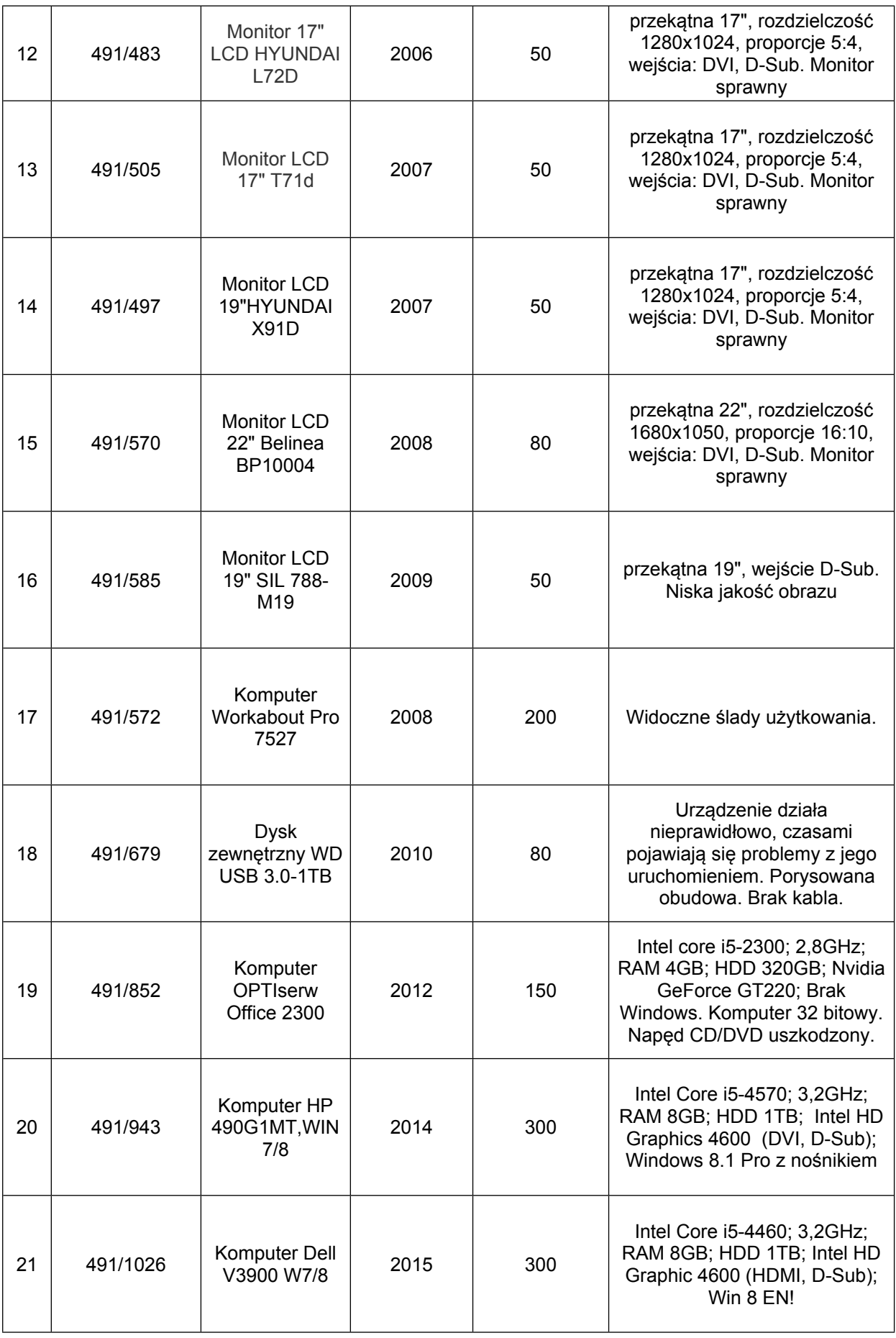

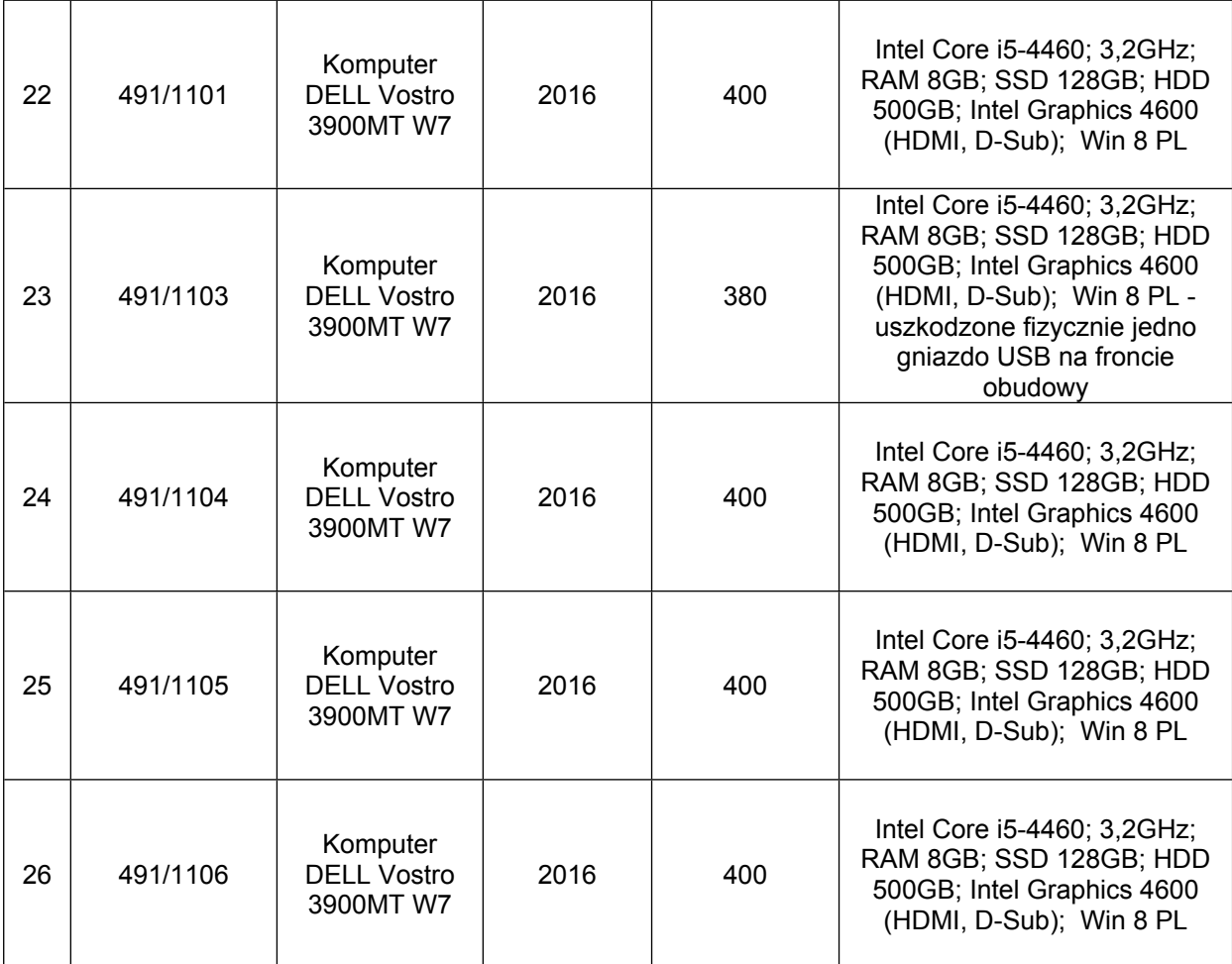

**ZASTĘPCA DYREKTORA ds. Ekonomicznych Regionalnej Dyrekcji Lasów Państwowych w Krakowie dr inż. Jerzy Mrówka** /podpisano elektronicznie/